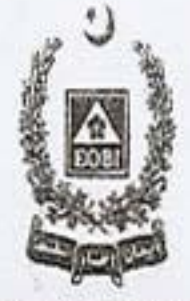

**EMPLOYEES' OLD-AGE BENEFITS INSTITUTION** 

K.

EOBI Head Office, 190/1/B, Block-2, P.E.C.H.S., Karachi.

## Tender Notice for Renewal/Purchase of IBM Websphere Software Suite

Employees' Old-Age Benefits Institution (EOBI) is an autonomous organization of the Ministry of Overseas Pakistanis & Human Resource Development, (Government of Pakistan). The same is established in 1976, in-order to provide Old-Age Benefits to its Insured Persons and their Survivals. The institution encourage employers of commercial and industrial organization to register its employees with EOBI for securing benefits on the event of their retirement. Employees' Old-Age Benefits Institution invites proposal from reputed companies/firms for Supply of IBM Websphere Software Suite, (Renewable) along with Support and Maintenance as per requirements and description given as under:

A) IBM Websphere Software Suite Support Renewals for 2 Years [2014 till 2016]

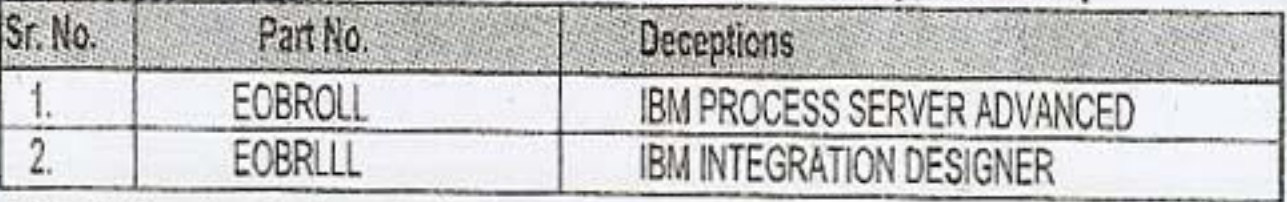

B) IBM Websphere Software Suite New Licences

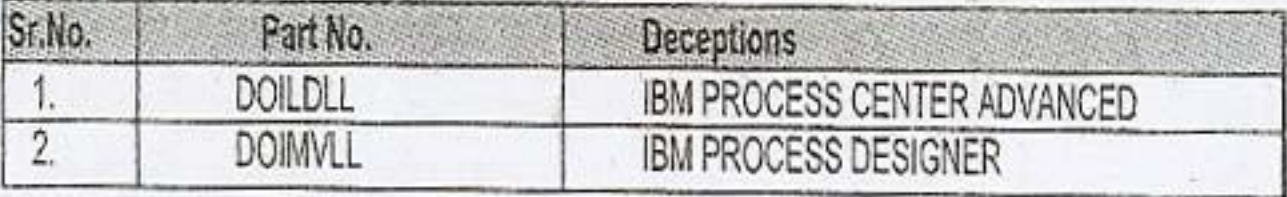

The vendor meeting the following criteria will be considered:

- 1. IBM partners having relevant certifications from IBM.
- 2. Presence of vendor's certified resources in Karachi.
- 3. Vendor team needs to be involved in PMR resolution, if any critical situation occurs.
- 4. Vendor team to conduct quarterly visits for health check and advise.
- 5. Vendor team will meet EOBI team quarterly to understand their challenges, ongoing issues (if any) and advise accordingly.

All the IBM partners meeting above criteria may prepare the bid for item A and item B separately. The lowest evaluated bid will be eligible for the award of contract.

Only those companies who are financially sound and technically competent in providing above product and services having/attractive clientele list, registered with sales/income tax, EOBI and paying contribution regularly, may submit their proposals/bids, along with the 2% earnest money in the shape of pay order in favour of Employees' Old-Age Benefits Institution, latest by December 20, 2013 11:00 hrs. The bids will be opened the same day at 11:30 hrs.

RFP document for the above tender can be downloaded from EOBI Website. The advertisement is also available on PPRA Website. The said RFP can also be acquired on written request from the office of the Director (IT-Admin), 5<sup>th</sup> Floor, IT department, EOBI Head Office Karachi, during any working day from 9:00 a.m. to 3:00 p.m.

- · Incomplete bids will not be entertained
- · Taxes will be deducted from the bill of the suppliers as per rule
- · EOBI reserves the right to accept or reject any or all offers/bids received

Director (General Administration Department)

الكان لما فى شمار جز يش كرات ، ايناستقبل مخوط بنا س

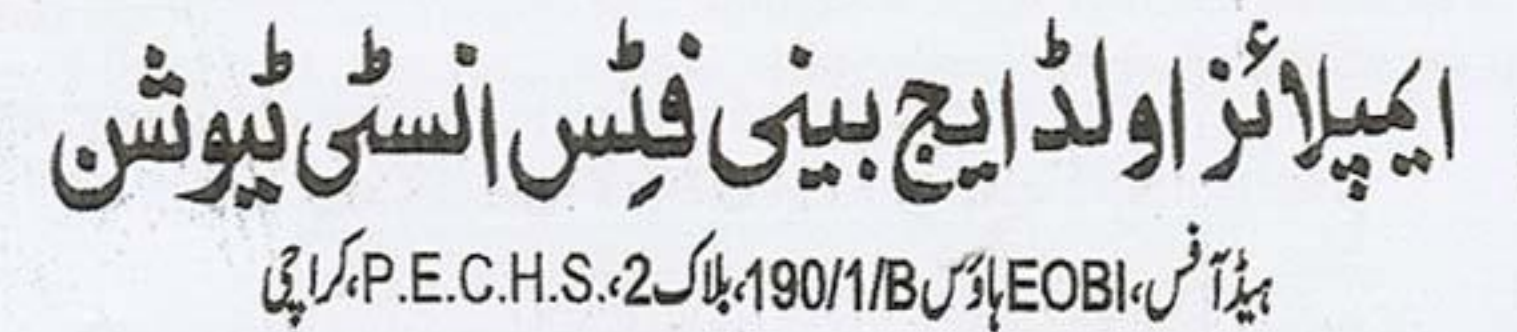

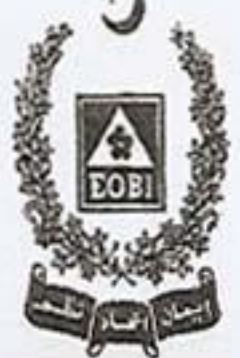

## ۔<br>انینڈر نوٹس برائے IBM ویب اسٹیٹر سائٹ ویٹر سوٹ کی تجدید خریداری

ايميلائيز ادلذا تتأبين فنس نسوش (EOBI) دزارت سندر بار با أستانتهار أو وأثالوا المن المنان المناسب والأراداروب ادار سكافاتيم 1976 مى عمل من آياجس كاستصديمه شدواقرادادران كالواهين كونا هناب كى مراعات كى فراجى بەشنى نيوشن تجارتى اورول سے سے ايسے تران كى تارىخ ساختى بىلان مى اى اوپى آئى بىلى سى استى كراست پر فوائد مائىل كرسكى بىلى سى سى الى استى كرسكى بىلىدىن ئى استى كرسكى ب ايميلائيزادلذانج بنى فس المنى نيوثن وَوزيل مس وى كان قال 1BM ويب المفر سافت ويرسوت ( قابل تجديد)، كى مع سيدرت اور منى مسال كه ليصلح افروت بينوزل مطلوب بين -

A) IBM Websphere Software Suite Support Renewals for 2 Years [2014 till 2016]

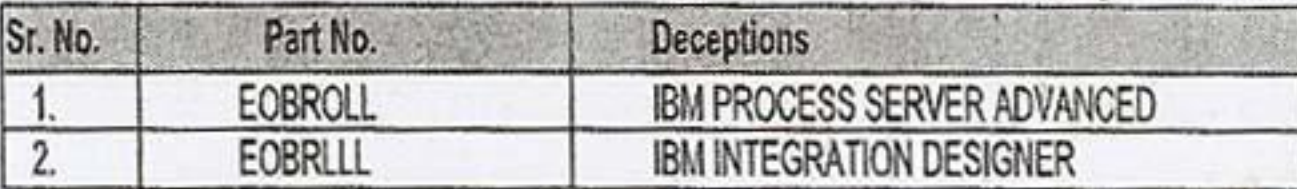

**B) IBM Websphere Software Suite New Licences** 

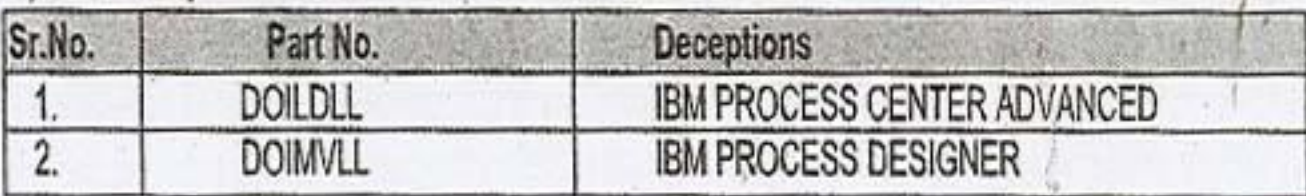

وَيْل بيس درجٌ مطلوبه معيار بريور الترسفة والمسادينة روى ذير ثور لاست جاسي الكه:

1- IBM سے متعلقہ کر فیلیشن کے ماٹل IBM یارٹرز

2. كراپى مىن دىندرز كەر يسورىز كى مصدقه موجودگى

3۔ کسی نازک مورتھال میں PMR ریز دلوشن کے لئے دمتیاب ماہریم

4۔ سسٹم کو پیک کرنے اور مشورہ یہ ہے کے دینذرکی ہم کو سائل وزینے کرتے ہوں گے

5. چیلخ کو کی اورودیش سائل (اگریون) سے تعلق ہدایات رہنے کے دینڈرکی ٹیم کو سدمائ بنیادوں پرای اولیاآ کی کی ٹیم سے ملاقاتی کرنی ہوں گی۔

درج بالامطلوبه معياري بورااتر فے والےتمام BM پارٹنرز آنٹم Aارو آنٹم B کے لیے ویلیاں جس کراچکتے ہیں۔ سکیلاپ مجمحفینے والی بولیوں کوئ کشریکٹ ایوارڈ کیاجائے گا۔

المی کیفیز جرمانی دوروس بالایدؤکٹ اورسروس کی فراہمی کے داست استعداداور قابل ذکر کا ایک این سام استعمال کا استخراج استخری پیوٹن کی ادائیگی کرتی ہوں، 12%، بیان بطل استخری پیوٹن کی ادائیگی کرتی ہوں، 12%، بیان بطل استخری پیوٹن ب آواد جوايميلائيز أوالذاتنا بنى فيش المش فيشن ك من جارى بدأ كيابور 2013 ون 11:00 بايم تك المدينة في ويوفر أيتنكش من المدارج المواس 11:30 بايم كما كن ك -

کے دوران دفتر ڈائریکٹر ( آئی ٹی۔ایٹریس)، 5th فکور،آئی ٹی ڈیارٹرسٹ،ای اوپی آئی ہیڈ آفس کراچی سے بھی حاصل کی جاسکتی میں۔

**۵ نامل بیشکشین زیر فورشی لانی با نیمی کی۔** 

@ قانون سكتمت بالأز سك بلز من سن مكبر منباسكة باكن سك

**0** الى ادبابا ألى كومونسول بوت دانى من أيك ياتمام بيشكشون كالوليون كوقيول ياسترد كرت كالاستمقاق حاصل ب

ۋائزيكثر(جزل ايۇمنىرىش ذيار ثمنٹ)<sup>،</sup>

الكاادنيا أنى ميس جنر يش كرائيل، ابنا ستقبل محفوظ بناعي